CSCI 136: Data Structures and Advanced Programming Lecture 28

Hash collisions

Instructor: Kelly Shaw

Williams

**Topics** 

Biased sampling

**Hashcodes** 

Hash collisions

Your to-dos

- 1. Read **before Mon**: *Bailey*, Ch. 16.3.
- 2. Lab 9 (partner lab), **due Tuesday 11/29 by 10pm**.
- 3. Quiz, **due Saturday evening**.

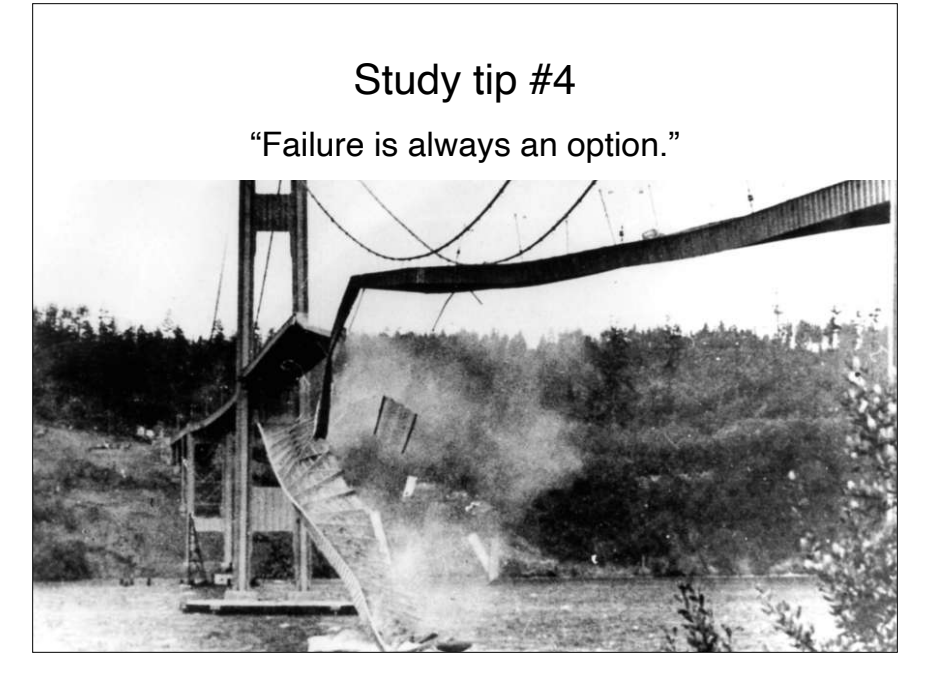

# Study tip #4

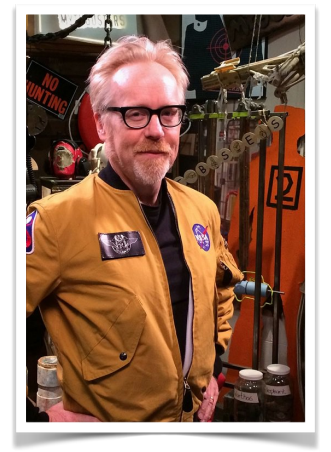

"'Failure is always an option' came up as a joke … when we were screwing something up over and over again, but it's an awesome way to think about the scientific method. We tend to think about science as … a scientist saying, "I want to prove this thing," and then coming up with an experiment to prove it. Nothing could be further from the truth.

Adam Savage (MythBusters)

# Study tip #4

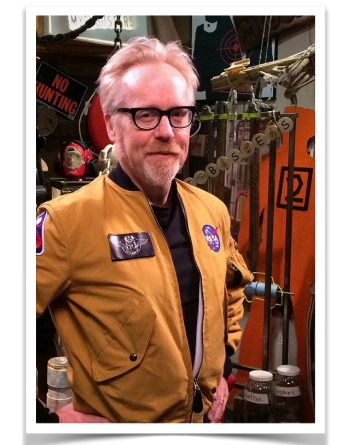

[In reality, a] scientist simply says, "I wonder if?" and then builds a methodology to test whether [the] theory is correct, or even to figure out what [the] theory might be. So to think that an experiment could "fail" is ludicrous. **Every experiment tells you something, even if it's just don't do that experiment the same way again.**"

Adam Savage (MythBusters)

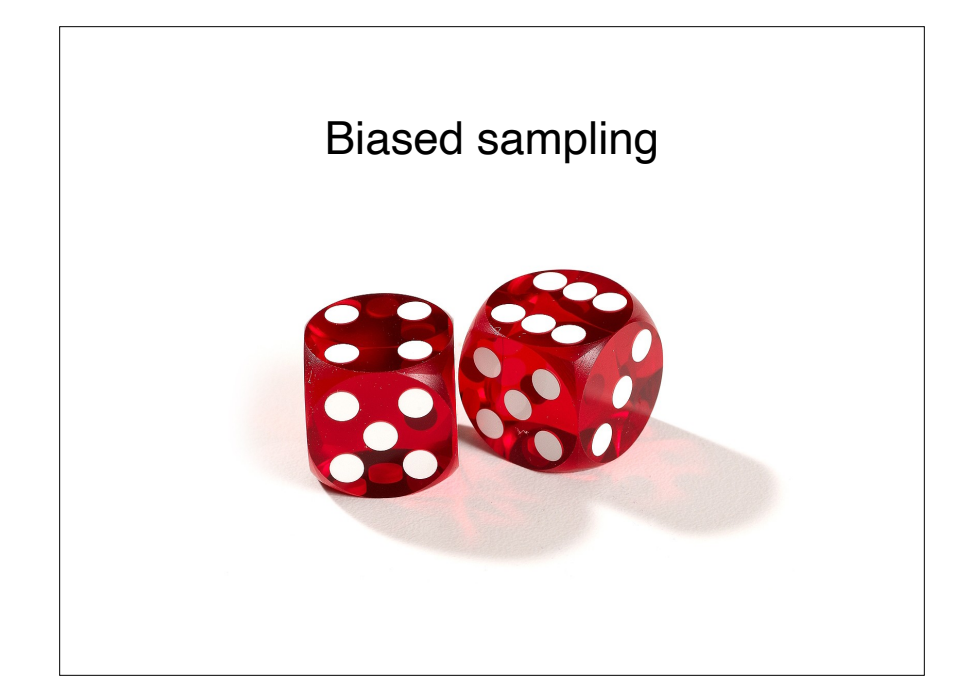

## What does this program do?

Random  $r = new Random()$ ; int  $num = r.nextInt(10);$ 

Chooses a value between 0 and 9 inclusive with uniformly random probability.

I.e., all values are equally likely.

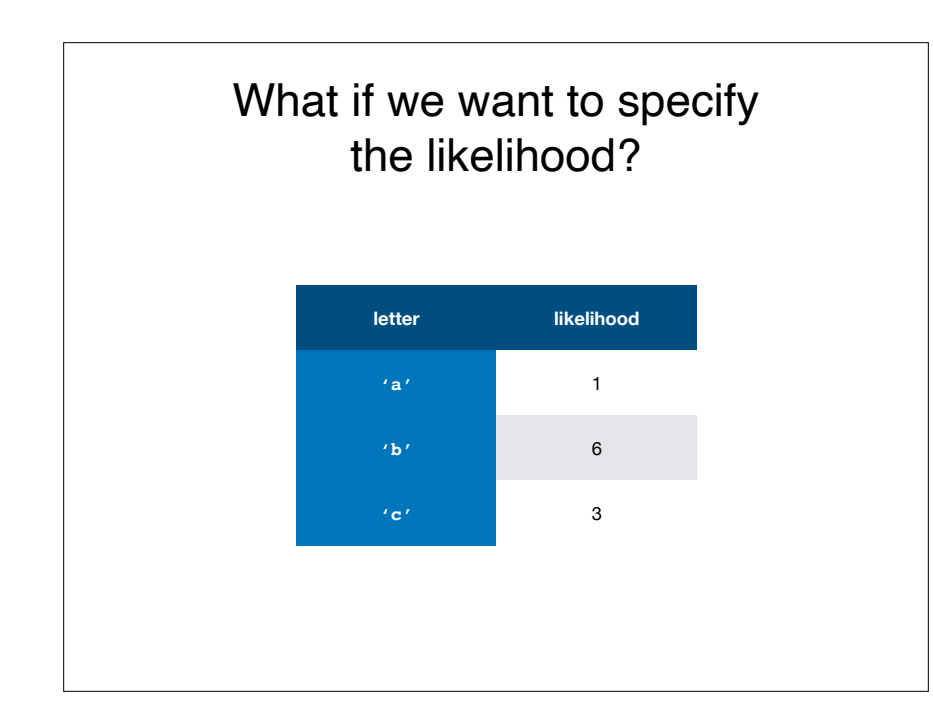

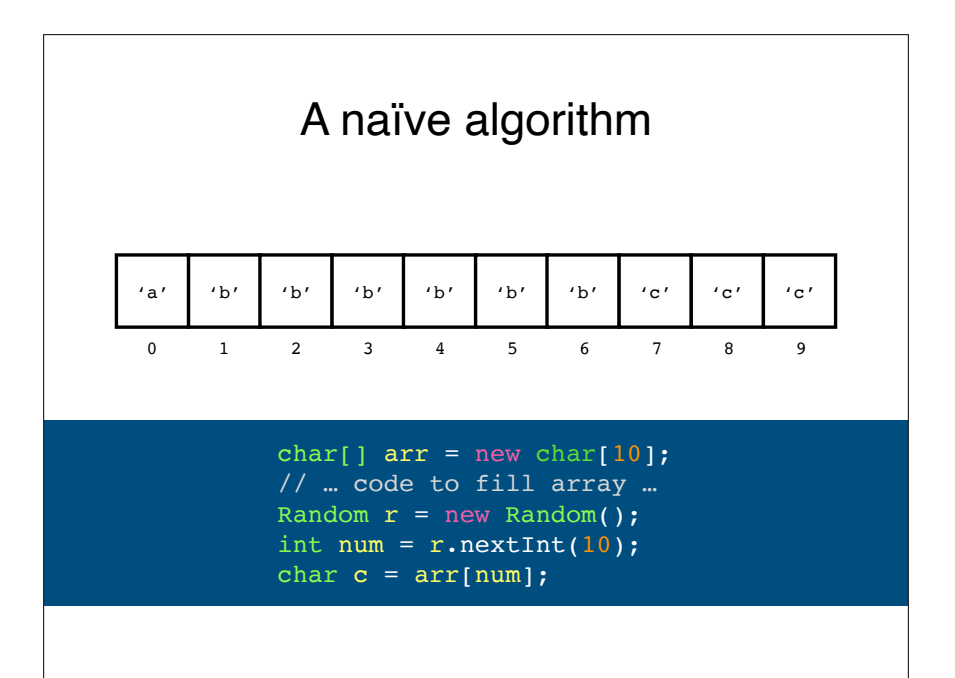

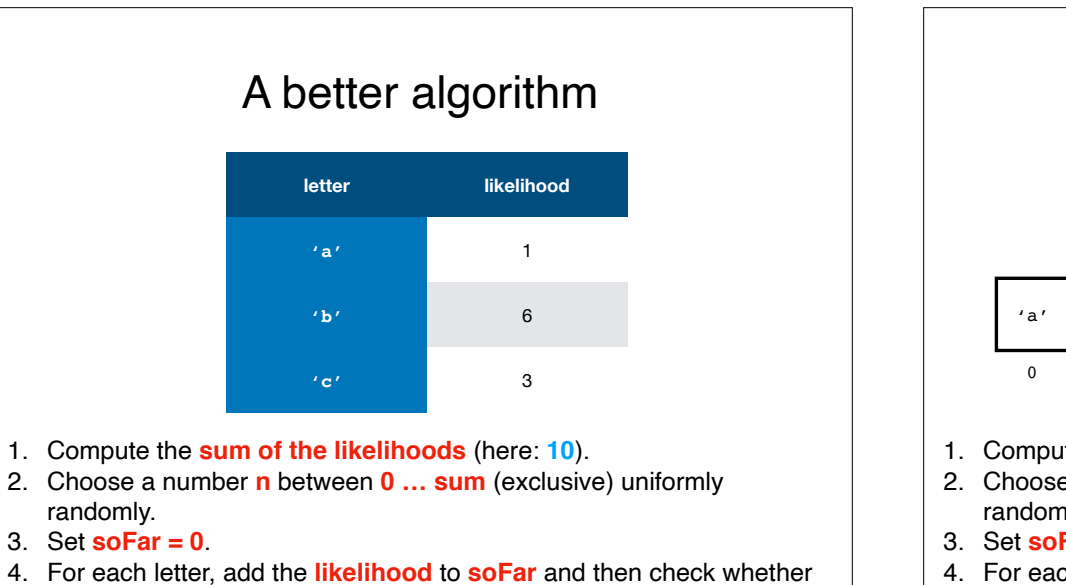

**n < soFar**. When **n < soFar** you've found the right letter.

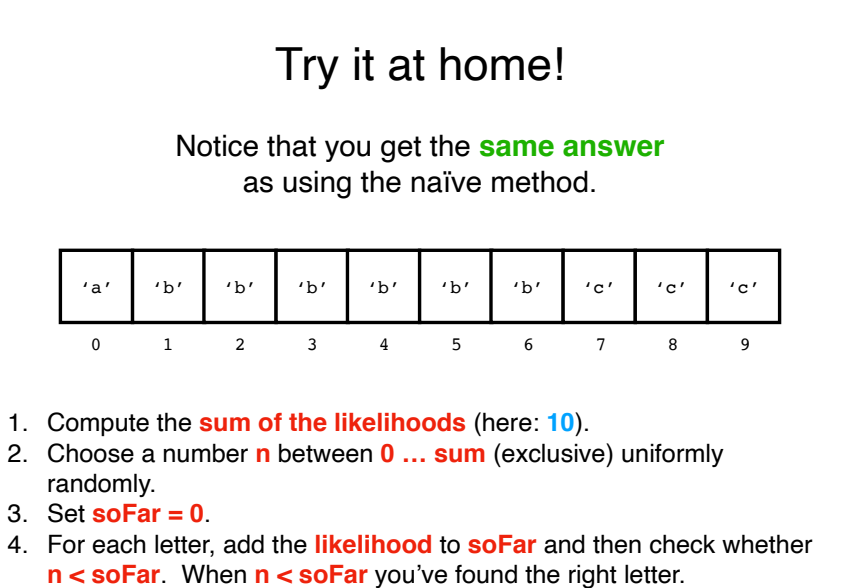

### Hash codes

Hashing is so important that **every Object in Java** has a built-in hash function.

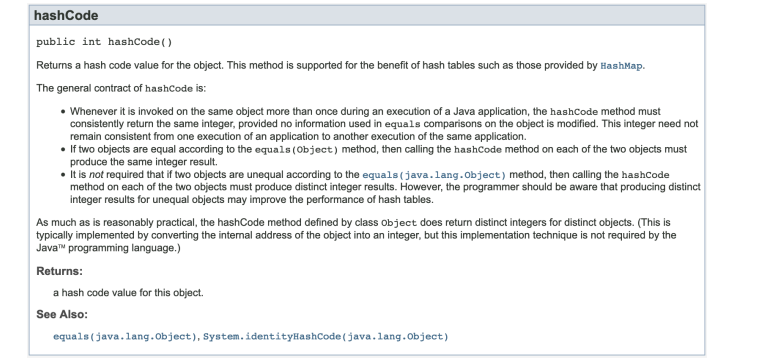

#### Hash codes

Good hash functions are already provided for **built-in types**.

Provide one for your own class by overriding **hashCode**.

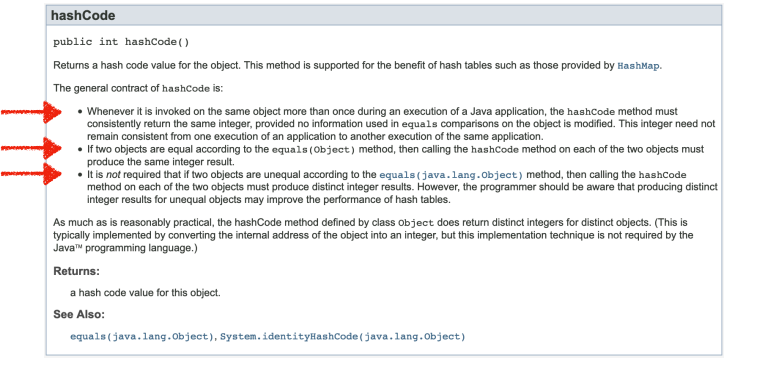

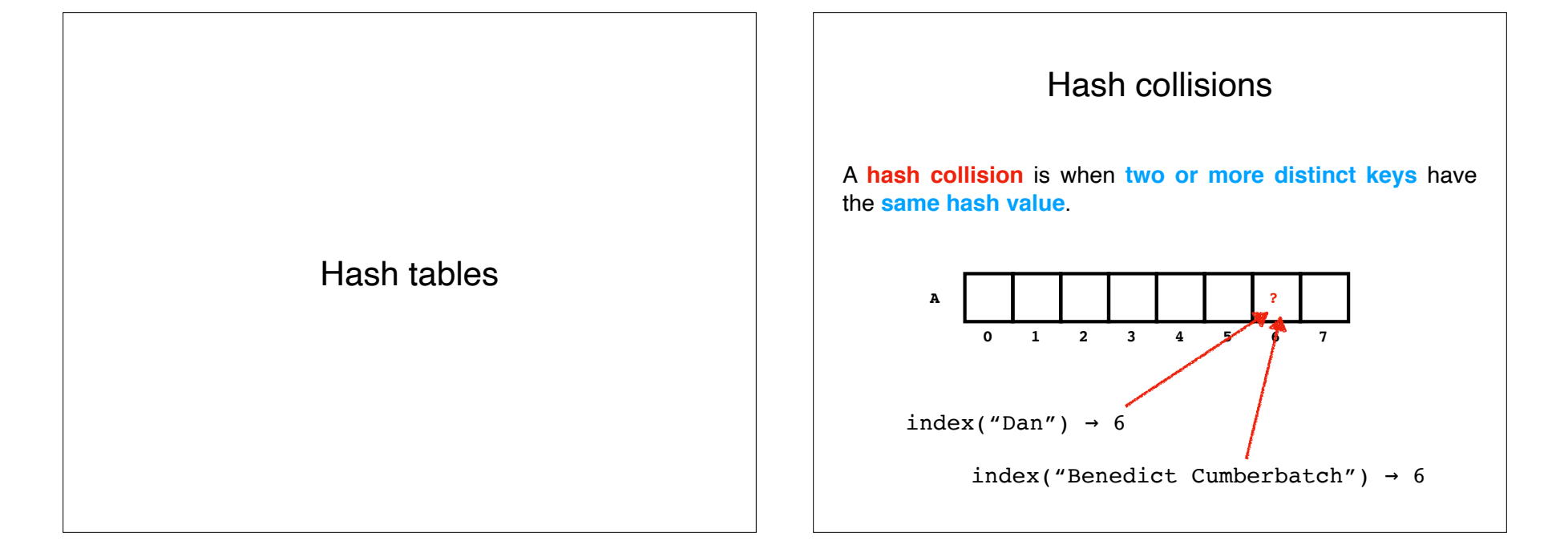

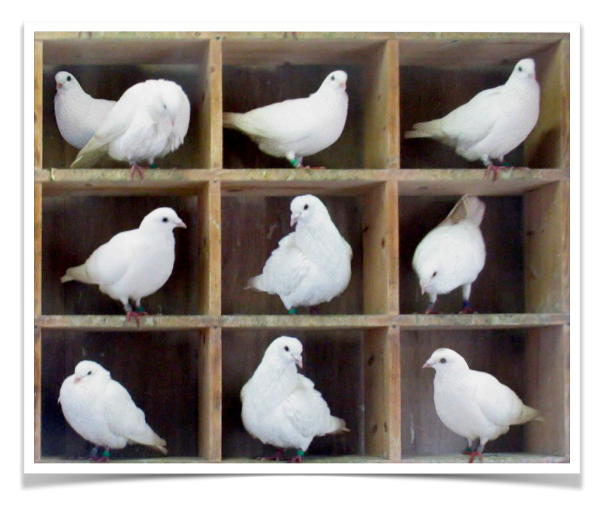

## Pigeonhole principle **Dealing with collisions**

There are **two approaches** to dealing with collisions:

- 1. Change your **hash function**.
- 2. Change your **hash table design**.

The easier of the two approaches turns out to be #2.

We discuss **two hash table designs**: those that resolve collisions using **open addressing**, and those that resolve collisions using **external chaining**.

## Open addressing

**Open addressing** is a method for resolving collisions in a hash table. Collisions are resolved by **probing**, which is a predetermined method for searching the hash table (aka **a probe sequence**). On **insertion**, probing finds the **first available bucket**. On **lookup**, probing searches until either the **key is found** or **an empty space** is found.

#### Linear probing Suppose our keys are Strings and our hash function is ((int) key.charAt(0)) % A.length (i.e., a **low-quality hash function**). **0 1 2 3 4 5 6 7 A**  $index('Dan'') \rightarrow 4$  $index("Dirk") \rightarrow 4$ Dan -11 key: "Dan", value: -11/ key: "Dirk", value: 20 **collision!**

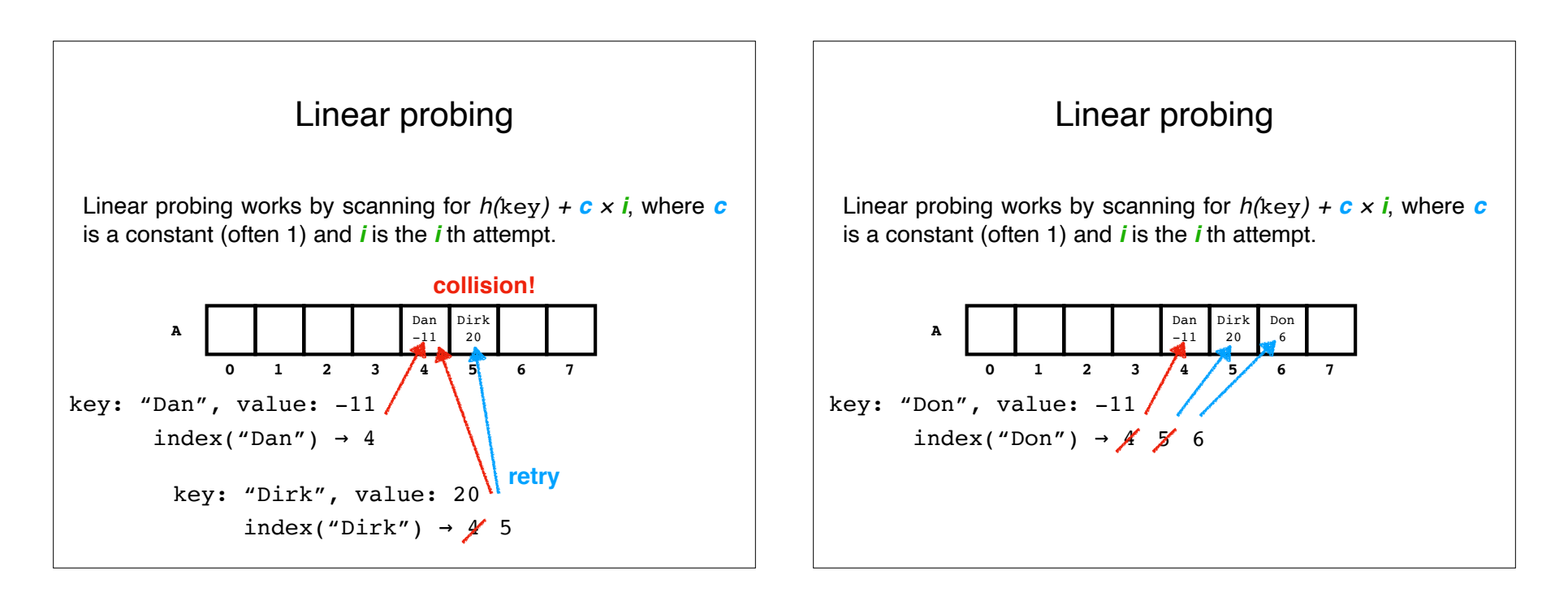

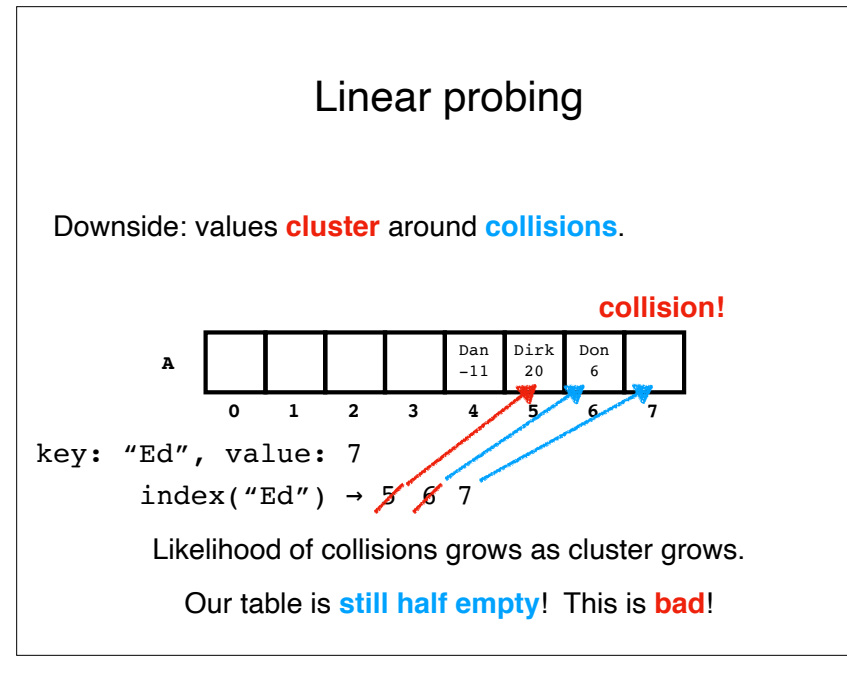